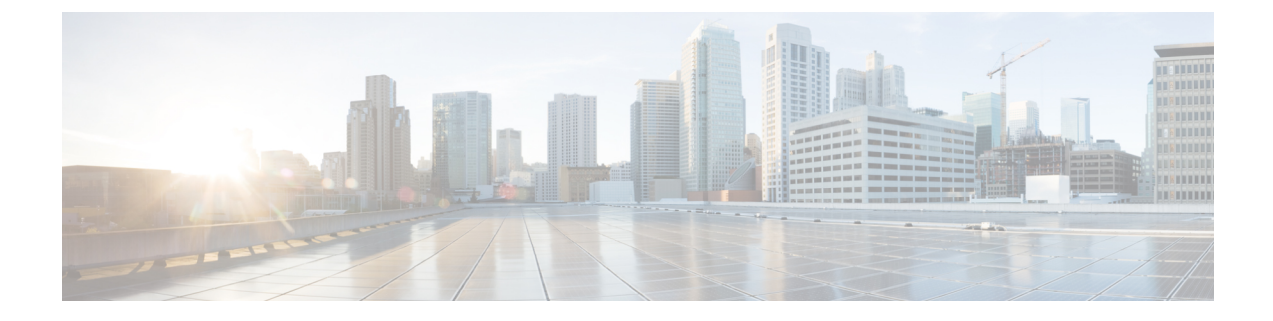

## このマニュアルについて

- はじめに (1 ページ)
- 新機能および変更された機能に関する情報 (1 ページ)

## はじめに

Cisco Intersight は Intersight.com で Software as a Service (SaaS) か Cisco Intersight 仮想アプライ アンスのいずれかとしてオンプレミスで実行することによってフレキシブルに展開できます。 仮想アプライアンスは、Cisco Intersight のメリットを提供する一方で、データ局所性やセキュ リティに関する追加の要件にも柔軟に対応することができます。インターネット接続型のCisco Intersight 仮想アプライアンスソフトウェアはオンプレミスでの導入ですが、ユーザーは SaaS 機能を活用できます。プライベート仮想アプライアンスは、さらにセキュリティ上の制約があ る組織で、オンプレミスに導入できます。

Cisco Intersight Assist は、エンドポイント デバイスを Cisco Intersight に追加するのに役立ちま す。データセンターには、Cisco Intersight に直接接続しない複数のデバイスを含めることがで きます。Cisco Intersight でサポートされているが、直接接続しないデバイスには接続メカニズ ムが必要です。Cisco Intersight Assist は、その接続メカニズムを提供し、デバイスを Cisco Intersight に追加するのに役立ちます。

このガイドでは、Cisco Intersight 仮想アプライアンスと Cisco Intersight Assist を環境にインス トールし、セットアップする方法の概要を示します。

## 新機能および変更された機能に関する情報

次の表に、このガイドに記載されている新機能および機能の重要な更新の概要を示します。

## 表 **<sup>1</sup> :** 新機能および機能変更

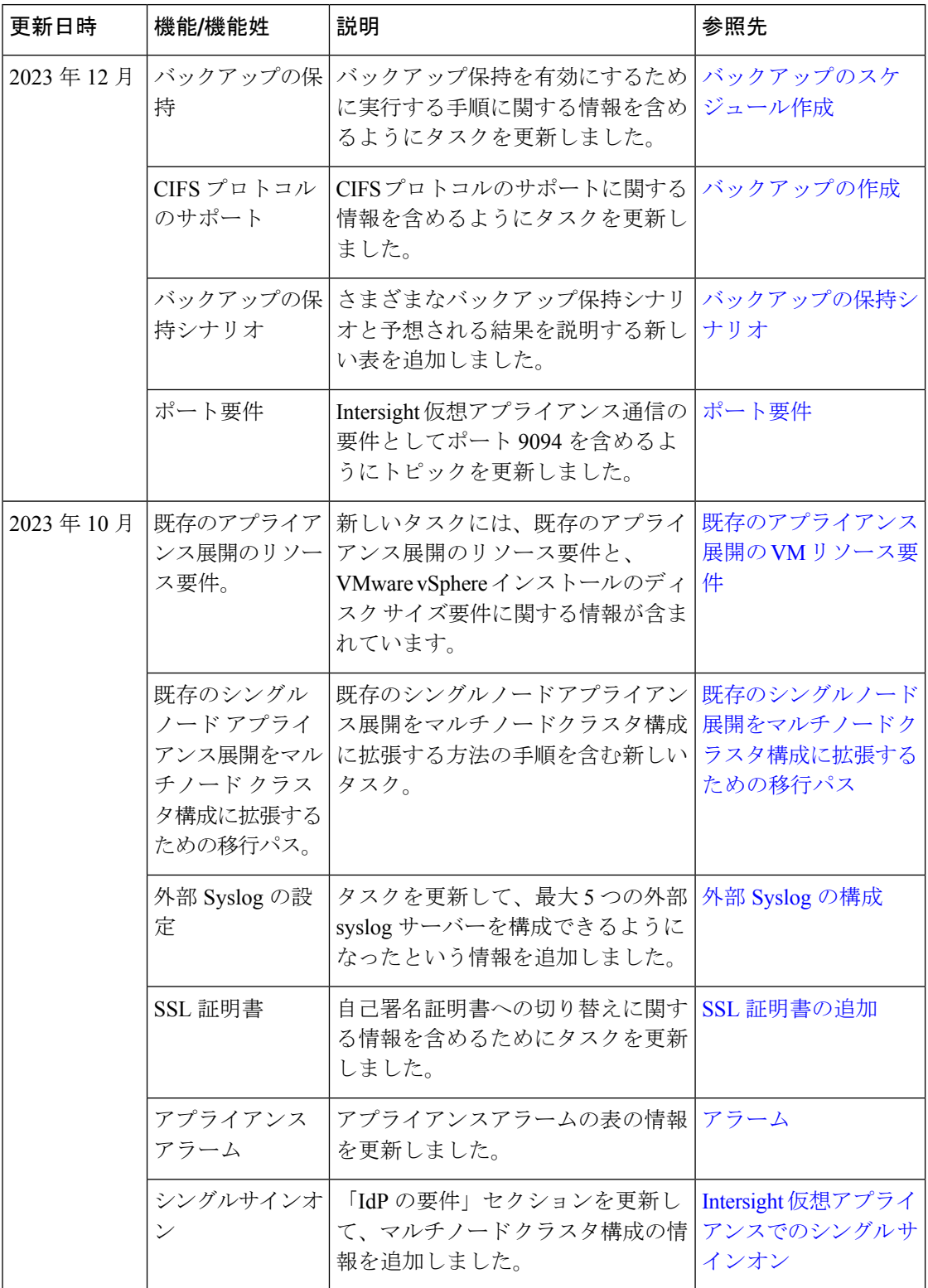

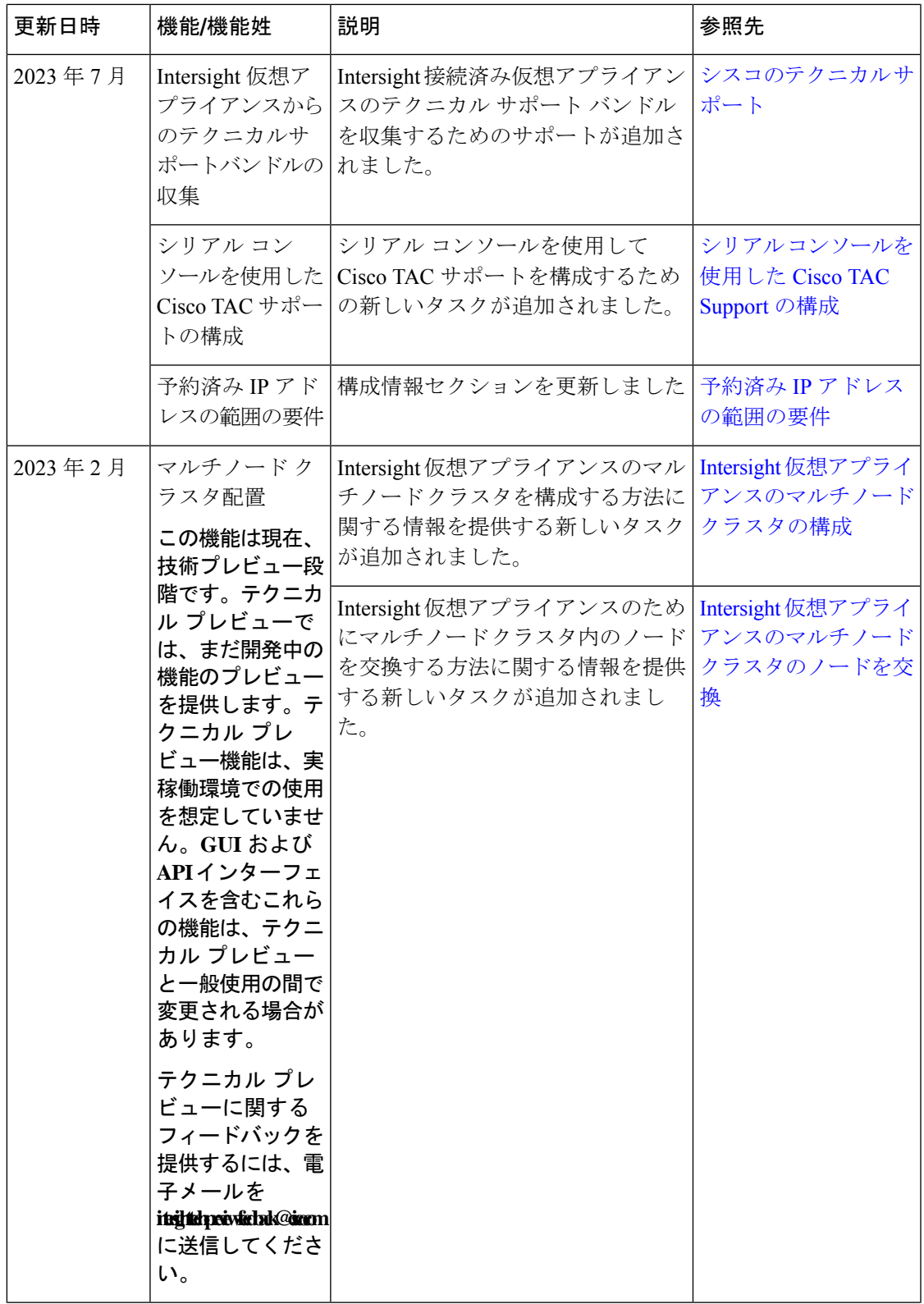

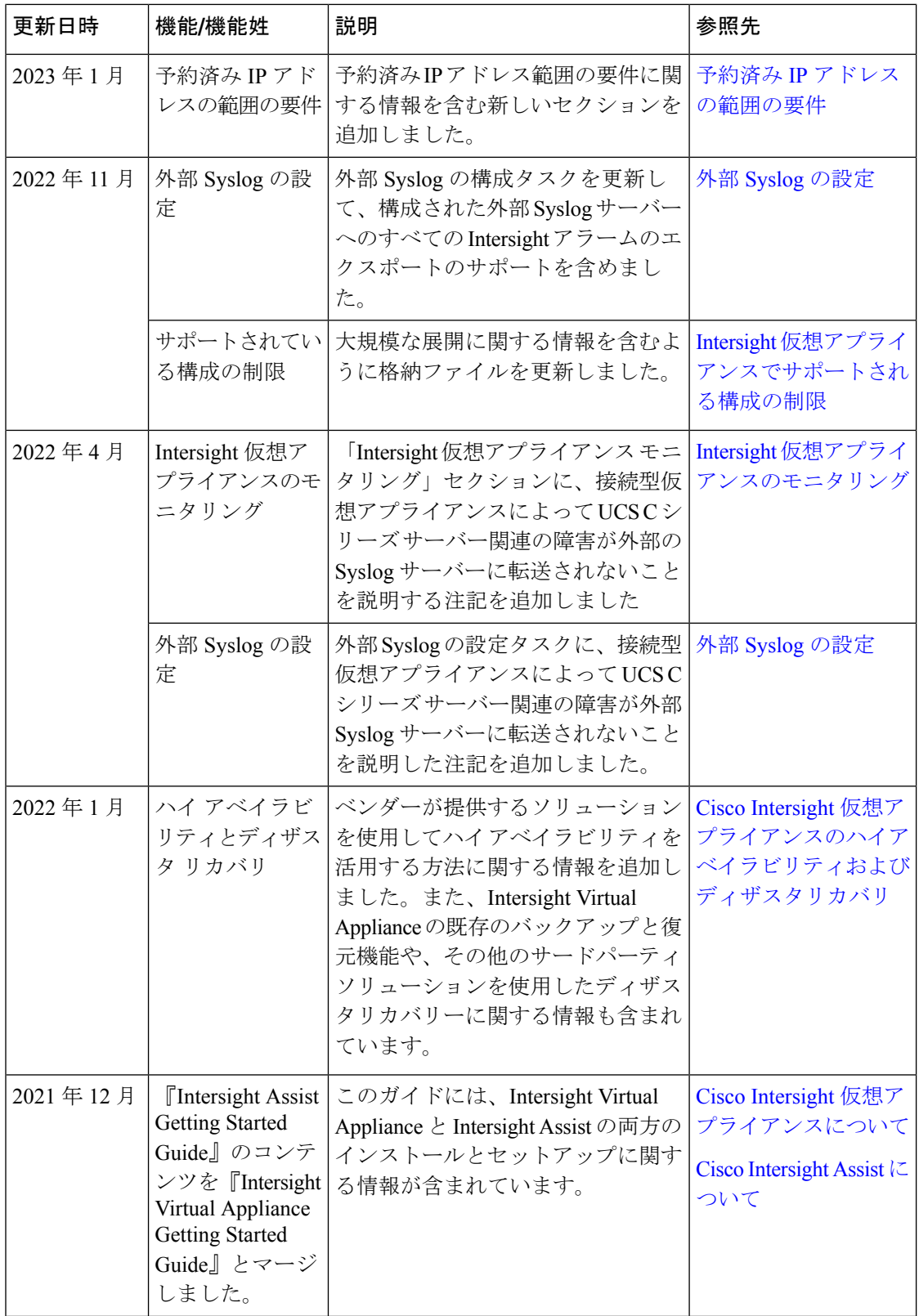

Ι

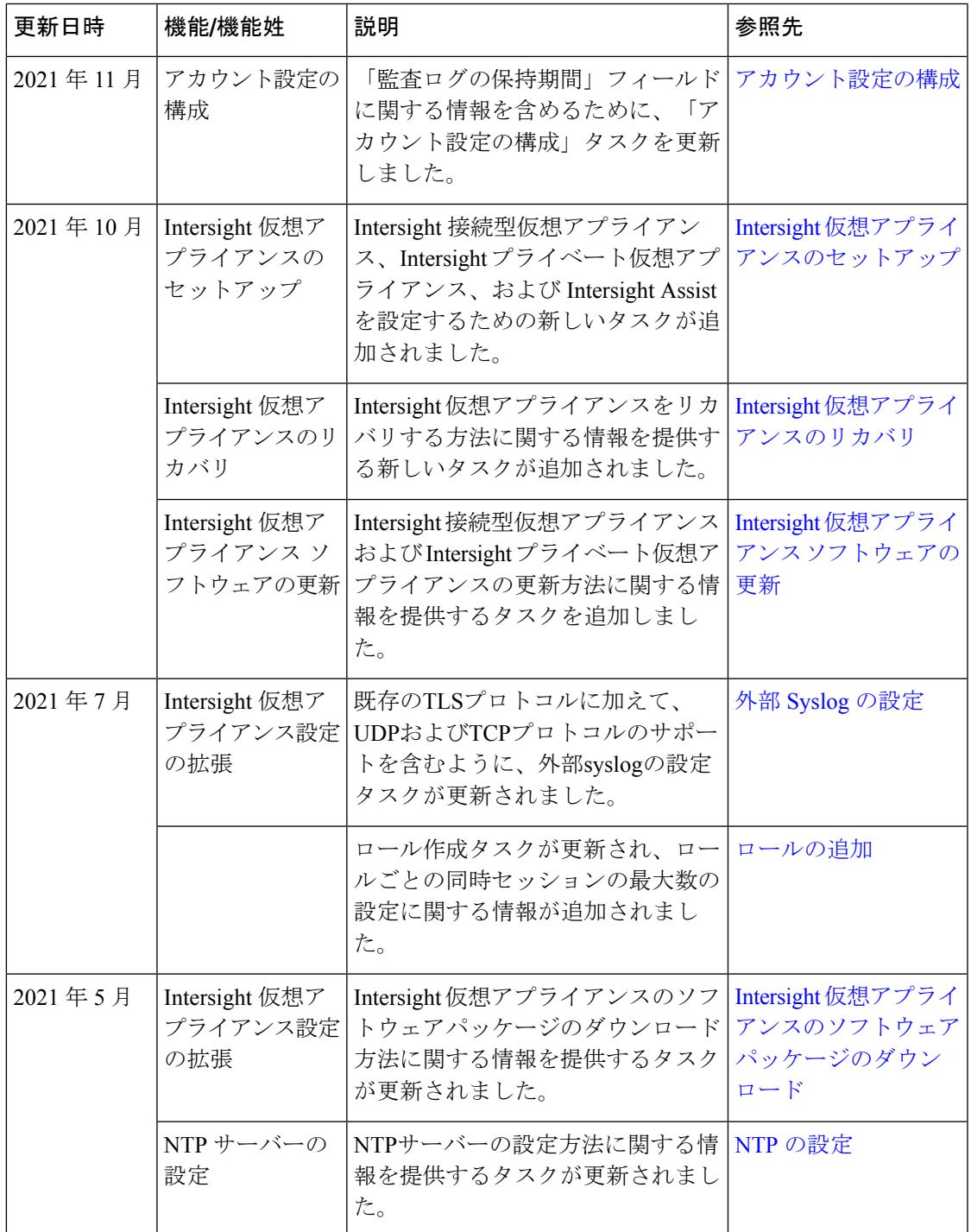

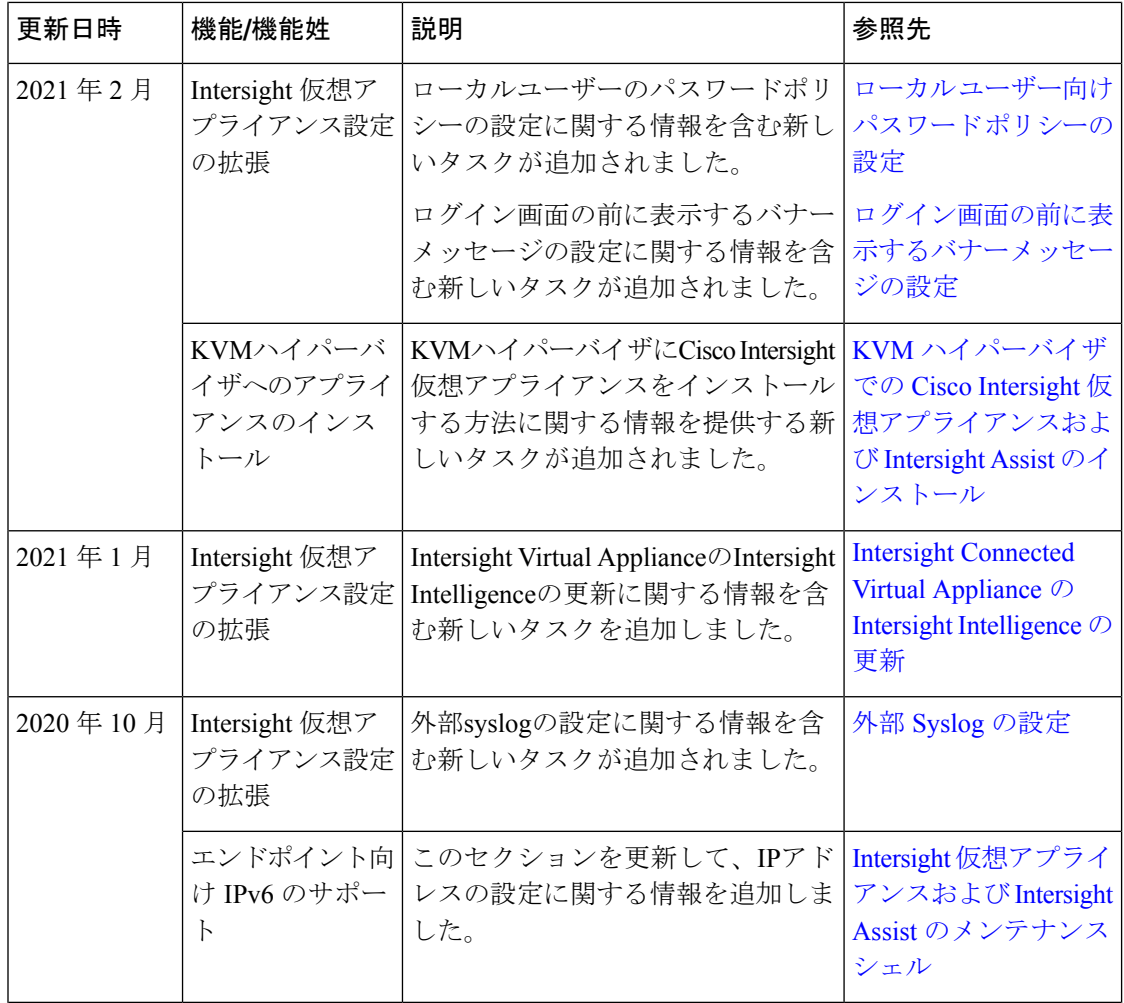

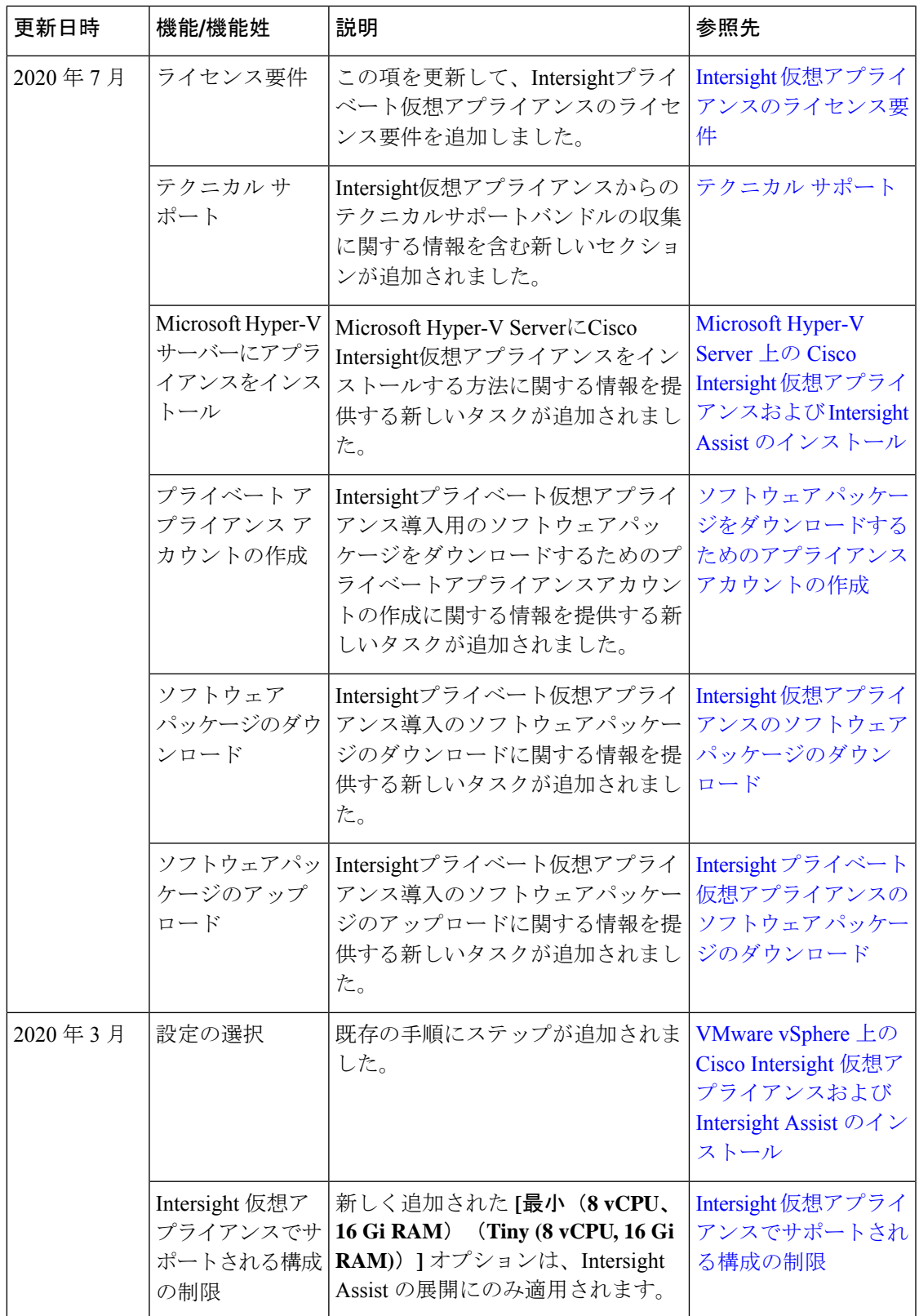

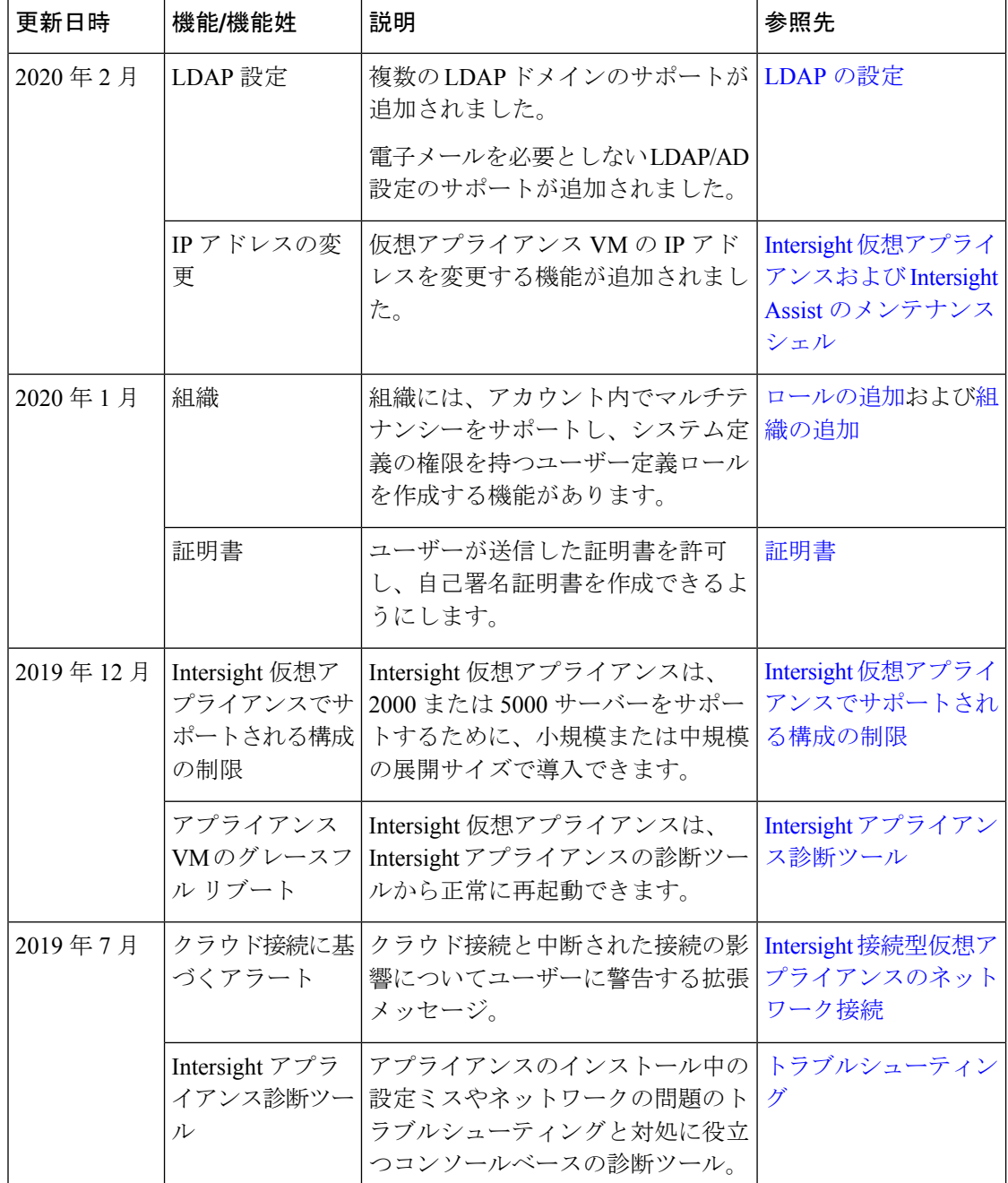

Ι

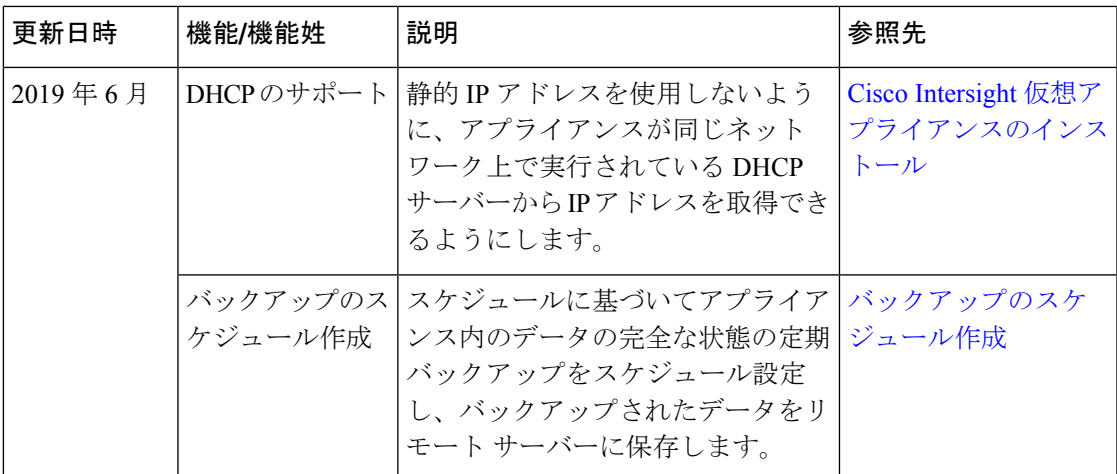

翻訳について

このドキュメントは、米国シスコ発行ドキュメントの参考和訳です。リンク情報につきましては 、日本語版掲載時点で、英語版にアップデートがあり、リンク先のページが移動/変更されている 場合がありますことをご了承ください。あくまでも参考和訳となりますので、正式な内容につい ては米国サイトのドキュメントを参照ください。